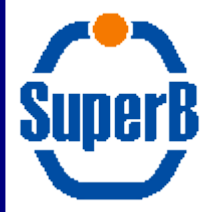

#### Bruno: new developments and future prospects

A. Di Simone INFN Tor Vergata

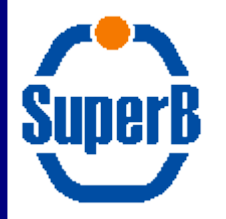

*Outline*

- Latest developments
	- Physics Recipes
	- Optical photons
- Plans for the future
	- Support for ongoing studies
	- Packaging (…)
	- The longer term

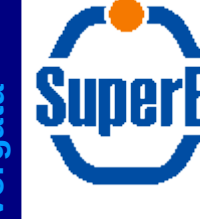

### *Physics Recipes*

- Use case presented by Riccardo at last meeting
	- Switch on/off individual physics processes on a pervolume basis
- Similar functionality is now implemented in Bruno, by means of "Physics Recipes"
	- Allow to tune the physics list with needed granularity
	- Caveat: this is potentially very dangerous. Do not use it unless you know what you are doing
		- you may severely harm the reliablity of the simulation
- Granularity is defined by Regions, not by Volumes
	- Makes more sense, since all physics-related quantities (such as production cuts) are related to the regions

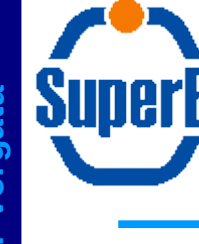

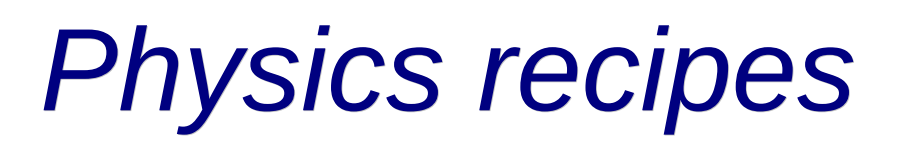

- In order to switch off or on a process, just create a region and associate a recipe to it: /regions/create\_region DIRCRegion DircWorld /regions/physicsRecipe DIRCRegion myBadProcess remove
- /regions/physicsRecipe DIRCRegion myNiceProcess add
- Every time a particle enters the DIRCRegion, myBadProcesses is suspended and myNiceProcess activated
- When the particle exits the region, the changes are undone, and the ones corresponding to the next region are applied (if any)
- This kind of manipulation requires that both processes are already present in the physics list.
	- Always keep in mind that by adding or removing with this procedure you are actually just suspending or resuming the processes.

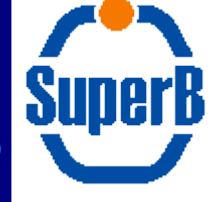

- Optical processes deal with special particles called "opticalphoton"
	- think of them as photons in the optical range
	- it is important to keep in mind that they are not just "gammas" with lower energies
	- no matter how much you lower the energy of a "gamma" it will never become an "opticalphoton".
- The present implementation of Bruno masks all optical simulation behind a command line flag ("-O", capital o, not zero).

./bin/Linux-g++/Bruno -O myOpProp.mac -m singleparticle.mac

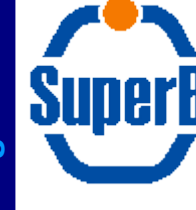

### *Creating optical photons*

- Optical photons are created in G4 by specific processes (such as Cerenkov or Scintillation)
- By default, the "-O" option in Bruno activates only the Cerenkov process
- In order for the Cerenkov process to work, you must have defined the refraction index for the radiator
- This must be done in a separated macro file (whose name is the argument of the "-O" flag).

# SunerH

## *Optical properties of materials*

- It is important that optical properties are defined in a separated macro, and nowhere else
	- Optical properties defined in other macros are harmless, but will not have any effect
	- other commands may be dangerous if put in the optical property macros
	- the reason for this is that this macro is executed at a very early stage of Bruno initialization, and only the subset of commands related to optical properties is guaranteed to work.
		- make sure all your optical properties are defined in a separate macro
		- make sure that this macro does not contain any other commands
- Optical properties of surfaces and materials are defined in a specific G4 class (G4MaterialPropertiesTable). Bruno provides an interface to create G4MaterialPropertiesTables through macro files.
	- Examples on the SuperB simulation wiki

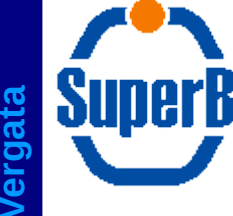

- Once created, optical photons undergo a special set of processes (absorption, reflection, refraction,...)
	- These require the optical properties of the surfaces surrounding a volume to be known, in addition to the properties of the bulk material
- Bruno has an interface to define such optical surfaces
	- Presently supports only G4LogicalSkinSurface
	- Support for G4LogicalBorderSurface can be added easily, if needed
	- Examples on the wiki

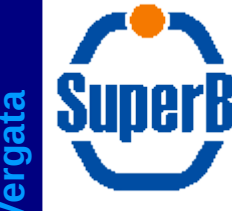

# *Supporting ongoing activities*

- Supporting detector/bg studies is of paramount importance (for obvious reasons)
	- This means implementing the occasional extra feature, but also being sure that
		- The software stays flexible enough to accommodate most foreseeable scenarios
		- We should not succumb to haste and last-minute requests, and try not to implement suboptimal solutions (I have done it in the past...)
- I personally find it very interesting that Bruno is being used also for test-beam simulation
	- This is an unexpected use case
	- It may be helpful to have feedback concerning how useful Bruno has been, and what could be done to improve it

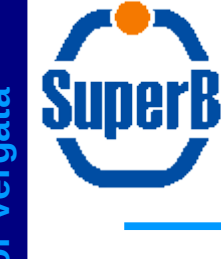

*Packaging*

- A recurring title in my slides
- No significant work since what I have presented at Elba last year
	- Now Eugenio has devised a new schema for gdml file distribution
	- Contacts with release team
		- try to commit what we have as it is now
		- then start with the process of synch-ing with the latest Bruno version

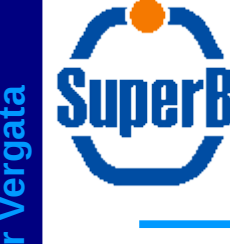

- We need to establish a policy for adoption of a new G4 release
- Steps may include
	- physics case
	- technical feasibility
	- prototype
	- validation
	- migration
- Validation is imvho by far the most critical one
	- We need a set of plots for each subdetector, with some standard physics observable, which can be easily (automatically) produced and compared to reference results
	- In addition, specific plots should clearly put in evidence that the originating physics case has been successfully addressed

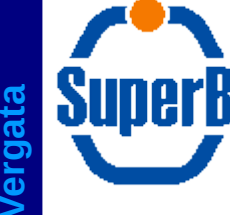

- I believe we are hitting the limit of the standard G4 runtime configurability
	- Actually, I think we hit that limit quite some time ago, but implementation of the optical processes convinced me that it is time we move on
- The initialization sequence has become quite complicate, and the optical photons implementation showed that its steering needs more flexibility
- We need a powerful and user friendly "language" to define the configuration of a job (python, xml, perl, sh, …), and a better way to steer the job initialization
- My vote is for python, of course
	- However, I believe this is a decision to be taken at a higher level, and with a broader scope:
		- What job configuration patterns will SuperB software support?
		- Are we going to have a unique scripting language for all applications?
		- Which one?
- We should ask computing coordination to have an extensive discussion and reach some consensus as soon as possible
	- If this fails, I think we (FullSim) should move on anyway, following whatever path developers and users think is most appropriate

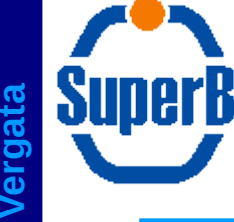

# *The longer term (3)*

- A very interesting announcement made by R. Brun some weeks ago
- A project just started, whose goal is to prepare a new simulation toolkit
	- Plug the G4 physics within the functionality already provided bu ROOT
		- I/O
		- Interactivity
		- Math library
		- Geometry definition/navigation
- Should, eventually, become Geant5
- Status is of course still very very very very preliminary, but we are in the unique position to give a significant contribution to this project, at the very least by testing whatever is released
	- Our choice to use gdml for the geometry could make this relatively simple
	- Other "big" experiments (LHC) are probably too complicated, or too committed to G4 to really work on this
- Hard to understand what the development schedule will be, hence we really cannot plan anything as of now
	- I'll be keeping an eye on it, and we will decide what we want to do (if we want to do anything at all)
- The project has an official web site (very minimalistic) where you can find more info:
	- http://geant.cern.ch

**n**

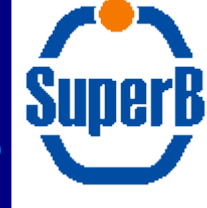

- Bruno developments are mainly focused on supporting ongoing activities
	- Physics Recipes and optical photons are the latest news
	- More details in the SuperB simulation wiki
		- http://mailman.fe.infn.it/superbwiki/index.php/Geant4\_SuperB\_simulation\_main\_portal
- I hope we can move on with the packaging issue asap
- Following the G4 release schedule is an important and delicate task, which needs adequate validation procedures
- Bruno runtime configurability (and initialization steering) has hit the limits of the standard G4 mechanisms (macro/C++ files)
	- A better solution is needed
	- Would prefer this to be a SuperB-wide choice
- Newborn Geant5 project may be something interesting we want ot keep an eye on